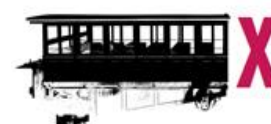

**EN Braga, Universidade do Minho, Instituto de Educação** 

# **ATAS DO XXIV SEMINÁRIO DE INVESTIGAÇÃO EM EDUCAÇÃO MATEMÁTICA**

#### **Organizadores**

*José António Fernandes Maria Helena Martinho Joana Tinoco Floriano Viseu*

**Braga 2013**

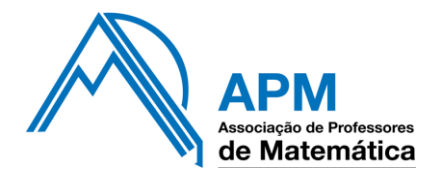

## **FICHA TÉCNICA**

**Título**

# ATAS DO XXIV SEMINÁRIO DE INVESTIGAÇÃO EM EDUCAÇÃO MATEMÁTICA

## **Organizadores**

José António Fernandes Maria Helena Martinho Joana Tinoco Floriano Viseu

## **ISBN**

978-989-8525-24-6

Associação de Professores de Matemática

Centro de Investigação em Educação Universidade do Minho

Novembro de 2013

## **O** *feedback* **no contexto do trabalho entre alunos com o GeoGebra**

*Júlio Paiva*<sup>1</sup> , *Nélia Amado*<sup>2</sup> , *Susana Carreira*<sup>2</sup> <sup>1</sup> Agrupamento de Escolas Dr. Francisco Fernandes Lopes, Olhão <sup>2</sup> FCT, Universidade do Algarve & Unidade de Investigação, Instituto de Educação da Universidade de Lisboa

**Resumo**. *Apresentamos neste artigo dois episódios relativos a uma experiência de ensino com alunos do 7.º ano onde é dado relevo ao trabalho com o computador na aprendizagem da geometria. Tentamos tirar partido das potencialidades da utilização de um ambiente de geometria dinâmica no processo de ensino/aprendizagem. Focamo-nos no trabalho desenvolvido por um grupo de dois alunos em sala de aula. Este estudo desenvolve-se num contexto de ensino/aprendizagem onde se dá primazia às relações não hierárquicas (interação aluno-aluno). Adotando um modelo co-construtivista damos relevo aos diálogos entre alunos e adotamos uma metodologia qualitativa do tipo interpretativo com o objetivo de perceber o papel e a relevância do feedback entre alunos para a sua aprendizagem, na classificação e na semelhança de triângulos utilizando o Geogebra. A aplicação empírica e a interpretação de um modelo de fases do feedback (Performance; Surgimento de Feedback; Receção de Feedback e Revisão) permite-nos elaborar um conjunto de comentários finais que revelam a importância do feedback para a compreensão e aprendizagem dos alunos.*

**Palavras-chave**: *Feedback* entre alunos; *Feedback* do computador; Aprendizagem; Geogebra; Geometria.

#### **Introdução**

Atualmente as tecnologias de informação e comunicação têm uma presença incontestável no nosso dia-a-dia. Por esta razão, são cada vez mais reconhecidas as enormes potencialidades da utilização pedagógica do computador como parte integrante do processo de ensino e aprendizagem. Este facto é facilmente comprovado pelos estudos e artigos publicados nos últimos anos em torno desta temática.

Em Portugal, a utilização de *software* de geometria dinâmica, nomeadamente na realização de tarefas de carácter exploratório ou de investigação, é uma recomendação expressa no programa de matemática do ensino básico (Ponte *et al*, 2007). Assim, o computador emerge como um novo elemento que interage com os alunos fornecendolhes *feedback* visual e imediato das suas ações. Este *feedback* permite que os alunos reflitam nas implicações matemáticas das suas ações (Burril, 2011), tornando possível, através da interatividade do *software*, experimentar facilmente novas ideias, avançando ou recuando, à velocidade de um simples *click*, o que seria impossível com papel e lápis.

Apesar da utilização pedagógica do computador e do *feedback* serem, separadamente, práticas muito estudadas, pouco é conhecido acerca das características do *feedback* gerado entre os alunos e entre computador e alunos, assim como das implicações que esse *feedback* traz para a aprendizagem. Neste sentido, este estudo propõe-se dar um conhecimento acerca do contributo destas interações na aprendizagem da geometria.

Neste estudo os diálogos entre alunos emergem impulsionados pelo aparecimento das imagens no ecrã de computador e da necessidade que os alunos sentem de justificar e clarificar as suas conjeturas (Yu, Barret & Presmeg, 2009). Neste contexto, em que a aprendizagem envolve a interação entre alunos e entre computador e alunos, foi desenvolvida uma experiência de ensino com a aplicação de uma tarefa de construção de um triângulo que serve de base para perceber o papel e a relevância do *feedback* existente (alunos e aluno-computador) na classificação e na semelhança de triângulos com recurso ao *Geogebra*.

#### **O computador e o** *Feedback*

O *feedback* tem sido tema de várias investigações durante as últimas décadas, particularmente no âmbito da avaliação formativa, sendo considerado um dos seus fios condutores (Black & Wiliam, 1998). Associado a um processo de regulação, o *feedback* permite que os alunos melhorem as suas aprendizagens (Wiliam, 1999). Segundo o ponto de vista tradicional o *feedback* é atribuído exclusivamente pelo professor ao aluno. Mory (2003) sugere quatro razões para uma aprendizagem baseada no *feedback*. Primeiro, o *feedback* pode ser considerado como um incentivo para a promoção de respostas; em segundo, pode ser visto como um reforço; em terceiro, pode ser considerado como informação que os alunos podem usar para validar ou alterar uma resposta anterior e, finalmente, o *feedback* pode ser considerado como um apoio para ajudar os alunos a construir e analisar os seus processos de resolução.

Numa perspetiva construtivista, o *feedback* não se desenvolve apenas no sentido do professor para os alunos, mas percorre igualmente o sentido contrário, ou seja, estabelece-se uma comunicação nos dois sentidos (discussão), ou "pingue-pongue". No modelo sociocultural ou co-construtivista, o *feedback* é parte de um diálogo em curso, o qual é tanto provável ser iniciado pelo professor como pelos alunos, e perante o qual os alunos contribuem com os seus conhecimentos para que todos aprendam, incluindo o professor. As distinções entre alunos e professor são difusas, e o *feedback* recíproco

aparece integrado na aprendizagem assemelhando-se a laçadas em desenvolvimento (Askew & Lodge, 2000).

Situações que levem os alunos a apoiar os outros e a receber ajuda dos pares constituem experiências ricas na reestruturação dos seus próprios conhecimentos, na regulação das suas aprendizagens, e no desenvolvimento da responsabilidade e da autonomia (Santos, 2002, p.79).

A permanente interação entre alunos e entre aluno e computador proporciona um novo contexto, onde os alunos podem, de forma simultânea, partilhar ideias com os seus pares e interagir com o computador. Especificamente, na matemática, o diálogo dos alunos dentro das investigações em grupo para descrever, predizer, explorar e explicar, ajuda a construir a compreensão (Briten, Stevens, & Treby, 2012).

Arzarello e Robutti (2010) referem que a tecnologia pode favorecer as interações comunicacionais e interpessoais entre alunos e entre alunos e o professor, de acordo com as características específicas do *software* utilizado. A integração das tecnologias no processo de ensino e aprendizagem fazem emergir novas formas de *feedback* em sala de aula, como é revelado nos estudos apresentados por Bokhove e Drijvers (2011) e Irving e Crawford (2011). Assume particular relevo neste estudo, o *feedback* entre alunos e entre estes e o computador na resolução de tarefas de geometria.

Gielen, Peteers, Dochy, Onghena e Struyven (2010) estudaram a importância do *feedback* na aprendizagem, apresentando as principais diferenças entre o *feedback* do professor e o *feedback* entre alunos. Os alunos, ao contrário dos professores, não são tidos pelos colegas como *experts* nos conteúdos específicos das disciplinas. No entanto, o *feedback* entre alunos pode ser benéfico para a aprendizagem. Este benefício pode fundamentar-se na especificidade deste *feedback*, dado que a ausência da "autoridade do conhecimento" (e.g., o conhecimento do professor) altera o significado e o seu impacto.

As oportunidades de comunicação promovidas pelo trabalho em díade com o computador favorecem o surgimento de *feedback* entre alunos e, apesar de este ser menos preciso que o *feedback* do professor pode também conduzir a aprendizagens significativas. No entanto, o *feedback* entre alunos deve ser validado pelo professor de forma a evitar a propagação de erros ou incoerências.

De acordo com vários autores (Black, Harrison, Lee, Marshal, & Wiliam, 2003; Gielen, Peteers, Dochy, Onghena & Struyven, 2010), as práticas de *feedback* são importantes dado que:

- 1. Os alunos são capazes de criticar e dar conselhos numa linguagem adaptada à compreensão de outros alunos, melhor do que o professor.
- 2. Os alunos reagem de forma diferente ao *feedback* conforme a sua proveniência: se vem de outros alunos ou do seu professor.
- 3. Os alunos apropriam-se de práticas de autorregulação.
- 4. Os alunos melhoram as suas capacidades de autoavaliação.
- 5. O *Feedback* quando interativo, face a face, torna-se mais significativo e contínuo.
- 6. O *Feedback* promove o desenvolvimento da autonomia e a aprendizagem significativa.

## **Metodologia**

Neste estudo o professor assume o duplo papel de professor e investigador. A investigação segue uma metodologia qualitativa do tipo interpretativo e encontra-se inserida numa experiência de ensino com uma turma do 7.º ano de escolaridade cujos alunos têm entre 12 e 13 anos de idade. Desde o início do ano letivo, os alunos desta turma foram sendo convidados a trabalhar recorrendo ao computador tal como ao papel e lápis. Esta experiência foi, no entanto, nova para os alunos visto não terem tido oportunidade de utilizar as tecnologias com regularidade em anos anteriores. Apesar dos alunos já terem utilizado o *Geogebra* encontram-se ainda numa fase de adaptação ao *software*. Nas aulas com computador os alunos trabalharam sempre em díade, havendo um computador para cada par.

Neste artigo, iremos dar particular relevo ao trabalho de dois alunos cujos nomes fictícios são André e Lucas. Embora, por vezes, haja lugar para trocas de ideias com outros pares de alunos.

Para esta comunicação selecionámos dados das observações de aula e de produções dos alunos. Sendo que para a recolha dos dados em sala de aula, recorremos a gravações áudio dos diálogos entre alunos, gravações vídeo das *performances* dos alunos no computador e recolha das *files* produzidas pelos alunos. Iremos descrever e analisar dois pequenos episódios relacionados com a construção de diferentes tipos de triângulos e com a semelhança de triângulos.

A análise de dados seguiu o modelo de fases de *feedback* de Kollar e Fisher (2010) que compreende as seguintes fases:

*Performance* – Um aluno interage com o computador realizando uma ação associada a uma determinada tarefa. Essa ação pode ser resultado de uma estratégia estabelecida em consonância com o colega, ou não.

*Surgimento de Feedback* – É através da ação do aluno que surge *feedback* visual promovido pelo computador, o qual pode ser seguido por um *feedback* oral fornecido pelo outro aluno. Este *feedback* foca-se no processo usado pelo aluno, pode revelar dúvidas, discordância ou aprovação, indicações ou descobertas simples baseadas nas suas ações, procedimentos ou raciocínios.

*Receção de Feedback* – A receção de *feedback* por parte de um aluno pode levar ao surgimento de uma resposta (constituindo-se como *feedback* ao *feedback*) levando a um processo cíclico, denominado como diálogo interativo, cujo objetivo consiste em clarificar ações, procedimentos ou raciocínios, podendo ser usados como alavanca para o processo de corregulação.

*Revisão* – Início de uma nova procura de estratégias, aberta à participação de cada um dos alunos com o objetivo de melhorar uma nova ação. Esta etapa é composta por estratégias reativas e proactivas. As estratégias reativas são aquelas nas quais um aluno responde ao *feedback* visual à medida que manipula os desenhos geométricos. As estratégias proactivas são aquelas em que o aluno determina quais as ações a tomar antes de as levar a cabo. Enquanto nas estratégias reativas o aluno está mais dependente do *feedback* proporcionado pelo computador, nas estratégias proactivas o aluno parte das propriedades matemáticas e utiliza o computador para concretizar um plano específico (Hollebrands, 2007).

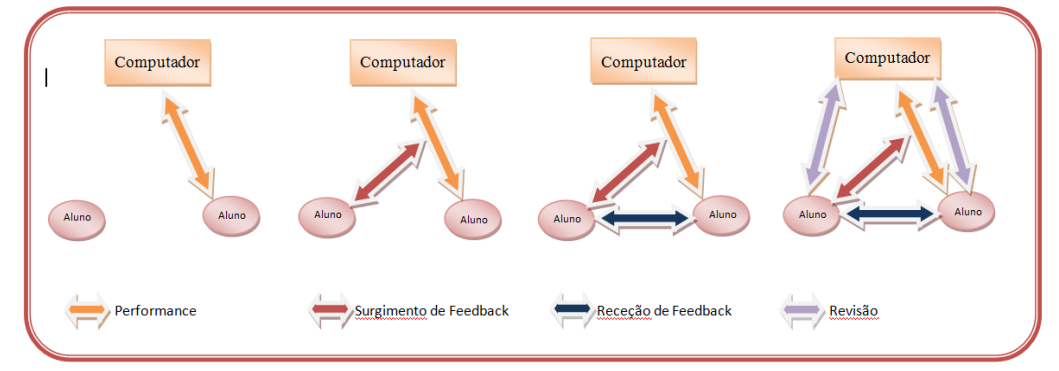

Figura 1. Modelo das fases do *feedback*.

#### **A Análise dos Episódios**

## *Episódio 1*

A tarefa é constituída por um conjunto de pequenas questões relacionadas com a construção e classificação de triângulos escalenos, isósceles e equiláteros, assim como triângulos retângulos.

Ao iniciar a resolução da tarefa Lucas toma de imediato controle do computador mas mais tarde, André sugere que o façam à vez, ao longo da resolução das várias questões. No entanto, André acaba por assumir predominantemente o controle do computador. Uma das situações consiste na construção de um triângulo retângulo que não sofra alteração, quando os seus vértices forem arrastados. A questão foi ilustrada com um triângulo escaleno retângulo no vértice A.

André começa a construir o triângulo depois de Lucas ter referido que teria de ter um ângulo de noventa graus. A sua primeira ação foi marcar no plano um ângulo de noventa graus usando a ferramenta "ângulo com uma dada amplitude". Com esta ferramenta, obtiveram um triângulo ABA' retângulo em B e isósceles.

Os pontos resultantes constituem o *feedback* visual da *performance* do aluno que aproveita as características do *software* (Figura 2).

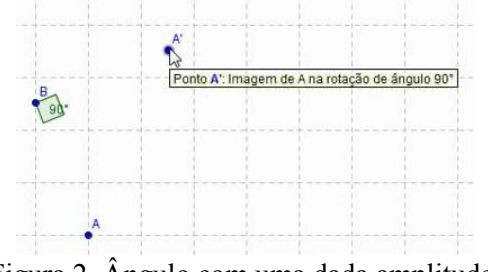

Figura 2. Ângulo com uma dada amplitude.

Lucas reage de imediato fazendo notar que o ângulo de noventa graus deveria ter o vértice em A (tal como a figura que estava na ficha da tarefa) e oferece-se para realizar outra construção mas André não aceita e apaga a construção. Recomeçando posteriormente o processo de construção marcando os três pontos A, B e C utilizando a ferramenta "polígono". De seguida, movendo os vértices tenta fazer um ângulo de noventa graus. Entretanto, com o intuito de compreender a forma como o ângulo foi feito, Lucas coloca a André algumas questões. Lucas quer assegurar-se que o ângulo se mantém inalterável. Os dois alunos dialogam sobre esse facto e Lucas percebe que o ângulo se altera quando os vértices são arrastados. Depois do *feedback* visual do computador, André aceita o facto de que não resolveu o problema, concordando que o ângulo deveria manter-se sempre com uma amplitude de noventa graus.

Baseando-se na figura inicial elaborada com "ângulo com uma dada amplitude", Lucas sugere que André deveria recuar e repetir o procedimento inicial, marcando um ângulo de noventa graus, utilizando dois dos vértices do polígono elaborado anteriormente. Seguidamente, ele arrasta um dos vértices do polígono anterior para que o lado AB coincida com um dos lados do triângulo retângulo, como mostra a Figura 3.

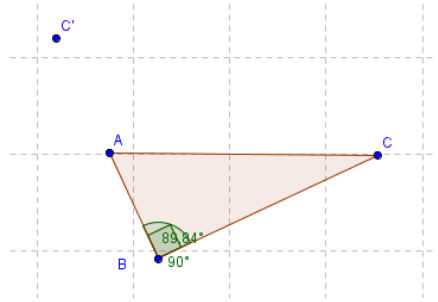

Figura 3. Coincidindo com o lado AB.

Lucas continua a levantar questões acerca do resultado e insiste em querer ter a certeza. André responde que está bem feito mas Lucas desfaz a última ação do André no computador e repete o procedimento de arrastar o vértice.

Lucas: Espera, eu vou ver. André: Não. Está bem. André: Bem, fizeste o triângulo outra vez. Lucas: É 89.84. Não é 90! André: Porque é que apagaste o outro?! Lucas: Anda, André!

André: Olha, isto é como devias fazer. Usa a tua cabeça.

André mede o ângulo e obtém 90.42. Tenta arrastar de novo e consegue obter 90 graus. Neste momento ambos concluem que não conseguiram resolver o problema porque o ângulo continuava a alterar-se.

Lucas: Tenho uma ideia. Posso? [Manipula o computador e opta por mostrar os eixos].

Lucas: André, porque é que não pensámos nisto? [Constrói um triângulo retângulo colocando os vértices em pontos da grelha].

Lucas: A forma é a mesma (referindo-se ao triângulo dado na ficha da tarefa).

André: Não, não é.

Lucas: Sim, é.

Ao tentar convencer o seu colega, Lucas decidiu mostrar que o triângulo podia rodar mantendo, mesmo assim, a sua forma. Construiu uma círcunferência com centro no vértice do triângulo retângulo (A) passando por outro vértice (C) como mostra a Figura 4. Seguidamente, Lucas moveu o ponto C e verificou que a sua conjetura estava errada, porque o *feedback* visual do computador mostrou que o ângulo mudara. Quando isto aconteceu, Lucas e André sentiram-se incapazes de resolver a questão e decidiram chamar o professor no sentido de os ajudar. No entanto, pouco tempo depois Lucas afirma:

Lucas: Agora eu sei! André, sabes qual é o desafio? O desafio é arrastar [os vértices] e o ângulo continuar a ser de 90º!

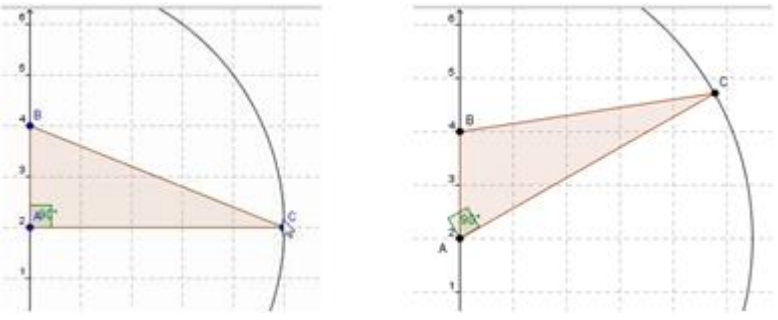

Figura 4. Uma tentativa para rodar o triângulo.

Nesse momento o professor aproximou-se dos alunos e perguntou-lhes qual a característica dos segmentos de reta que formavam os lados do triângulo retângulo. A questão colocada pelo professor ajudou os alunos a pensar sobre a perpendicularidade e abriu caminho à construção baseada na criação de duas retas perpendiculares para definir dois lados do triângulo retângulo.

De acordo com o modelo de *feedback* referido anteriormente, podemos identificar uma sequência de fases onde a *performance*, o *feedback* e as revisões foram importantes para compreender o propósito da tarefa. Em cada fase o par de alunos aprendeu algo acerca das propriedades do triângulo retângulo e sobre o Geogebra.

| Performance   | André constrói um ângulo com uma dada amplitude: 90 graus.                    |
|---------------|-------------------------------------------------------------------------------|
| Surgimento    | O computador mostra um triângulo retângulo isósceles; Lucas não concorda      |
| de Feedback   | acerca do vértice do ângulo reto. (estão a tentar reproduzir a figura dada na |
|               | ficha da tarefa).                                                             |
| de<br>Receção | André aceita o <i>feedback</i> e apaga a construção.                          |
| Feedback      |                                                                               |
| Performance   | André constrói um polígono de 3-lados e arrasta os vértices para formar um    |
|               | ângulo reto (por tentativa e erro).                                           |
| Surgimento    | O computador mostra uma figura análoga à dada. Lucas questiona a robustez     |

Tabela 1. Sequência de fases do modelo de *feedback* entre alunos (episódio 1)

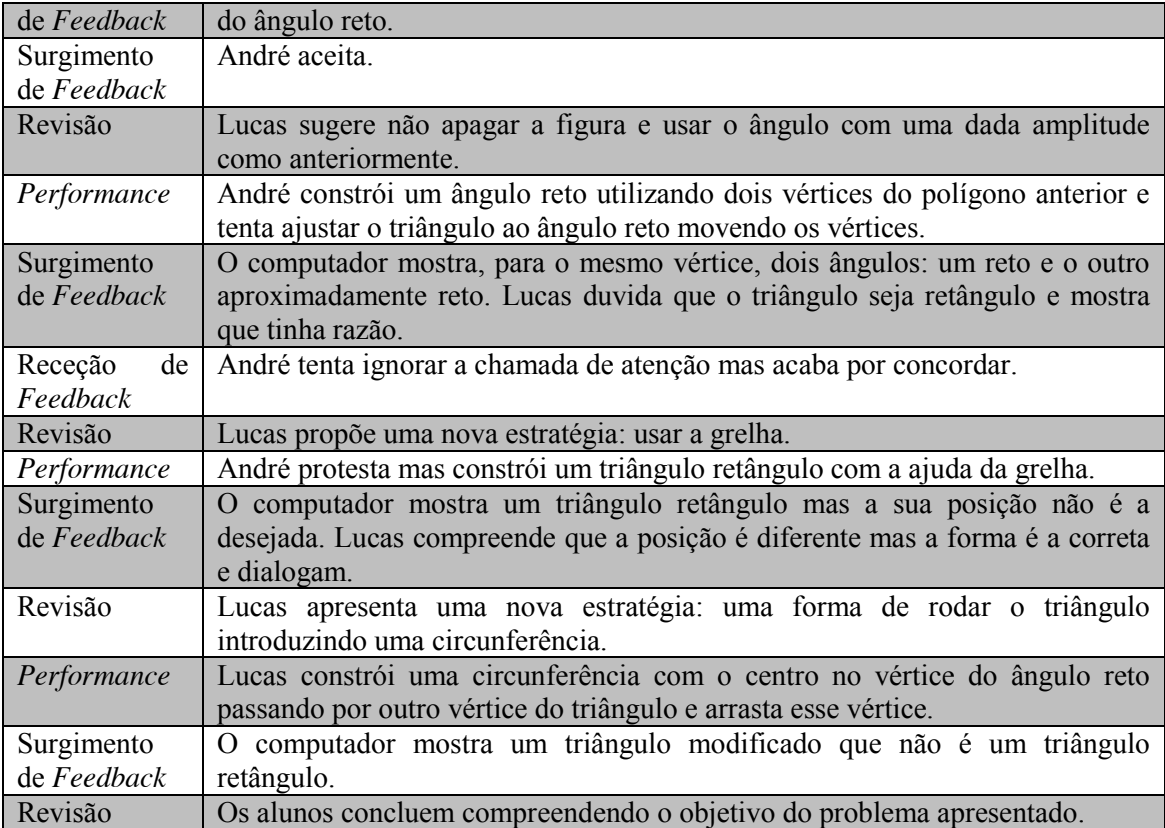

## *Episódio 2*

Neste caso a tarefa contém pequenas questões relacionadas com a semelhança de triângulos e quadriláteros. André toma a iniciativa de assumir o comando no início, manipulando o rato mas desta vez vão trocando com maior frequência a manipulação do computador. No entanto André, a determinado momento, sente que está a ter menos oportunidades de utilizar computador e, tal como no episódio anterior, sugere que o façam à vez, ao longo da resolução das várias questões, o que acabou por acontecer.

Numa das questões é solicitada a construção de dois triângulos com lados paralelos. André começa por construir um triângulo isósceles. Lucas reage afirmando que deveria ser um "triângulo normal". André afirma que é equilátero, mas é de imediato contrariado pelo Lucas. André acaba por aceitar a resposta do colega e Lucas recomeça a construção do triângulo fazendo um novo triângulo isósceles, como mostra a figura 5.

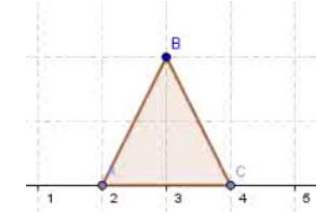

Figura 5. Construção de um triângulo isósceles.

XXIV SIEM 107

André afirma que é isósceles e ambos parecem entender que, se era solicitado a construção de um triângulo qualquer, este poderia eventualmente ser um triângulo isósceles. Seguidamente Lucas sugere a construção de outro triângulo usando retas paralelas. André começa a selecionar os pontos e a construir retas paralelas, como mostra a Figura 6.

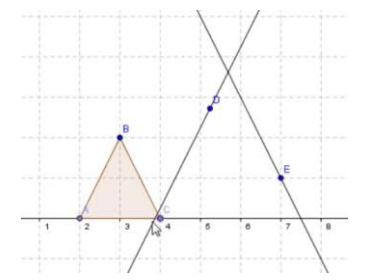

Figura 6. Construção de retas paralelas.

Quando surge a imagem André reage.

André: Não, não é isto.

Lucas: O que é que estás a fazer?

André: Então está paralela…

Lucas: Por acaso a ideia está certa mas os pontos tão mal. Estás a ver…

André: Mas está paralela.

Decidem apagar e recomeçar a construção. André constrói um triângulo, mas Lucas reage dizendo que o ponto D está mal (na sua opinião deveria estar localizado na interseção). André consegue chegar à compreensão do problema afirmando:

André: É se pusermos paralelos, fazemos o triângulo maior e é semelhante. Não é?

Lucas recomeça novamente a construção, discutem se a razão de semelhança é um ou dois e acabam por chegar a acordo, reconhecendo que no caso deles seria 2. Seguidamente é proposto na tarefa que se estabeleçam relações entre os elementos desses triângulos que permitam afirmar que são semelhantes e que se verifique se estas se mantêm por arrastamento. Lucas começa por medir os ângulos dos dois triângulos. André parece ficar surpreendido com o facto de as amplitudes dos ângulos serem iguais, mas Lucas assegura-lhe que era suposto obter esse resultado. Depois Lucas mede os comprimentos dos lados, como lhes era sugerido, ficando com os ângulos e lados medidos dos dois triângulos consta na Figura 7.

Lucas: Como é o comprimento?

André: É vezes dois.

Lucas: Os comprimentos são vezes dois. E os ângulos? André: São iguais.

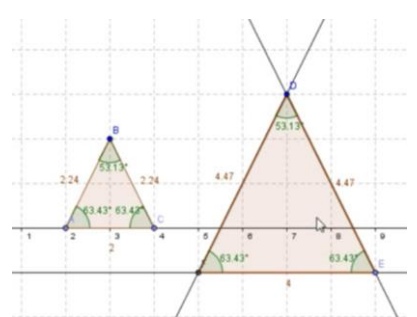

Figura 7. Construção de um triângulo com retas paralelas.

Contudo, deparam-se com as medidas de 2.24 e 4.47 para os lados correspondentes dos triângulos.

André: Então e a quatro, ponto quatro não é oito…

Lucas: Pois não. Espera aí, olha lá. Ah! Já sei… é porque isto já não… Olha os ângulos mantêm-se. Faz lá aí 2,24x2.

André: Dá 4,48.

Lucas: Mas este computador. Mas 2,24x2 dá 4,48 e aqui está 4,47…

Na sequência deste diálogo questionam o professor para tentar saber a razão por que não obtiveram 4.48. O professor explicou-lhes que tal se deve ao arredondamento efetuado pelo *software*.

Seguidamente é sugerido na tarefa que movimentem um dos vértices do triângulo inicial e verifiquem se as relações se mantêm. André movimenta um dos vértices e tem uma reação efusiva ao deparar com a movimentação simultânea dos dois triângulos e que os ângulos se mantinham com a mesma amplitude de um triângulo para o outro.

À semelhança do episódio 1 identificamos as sequências de fases do *feedback* que foram importantes para compreender o propósito da tarefa. Em cada fase o par de alunos aprendeu algo acerca das propriedades da semelhança de triângulos e ainda sobre as funcionalidades do *Geogebra*.

| Performance | André constrói um triângulo.                                                     |
|-------------|----------------------------------------------------------------------------------|
| Surgimento  | O computador mostra um triângulo isósceles; Lucas não concorda e refere que      |
| de Feedback | deveria ser um triângulo normal. (Na ficha da tarefa era solicitada a construção |
|             | de um triângulo qualquer).                                                       |
| Receção     | de   André aceita o <i>feedback</i> e apaga a construção.                        |
| Feedback    |                                                                                  |
| Performance | André constrói um novo triângulo isósceles.                                      |
| Surgimento  | O computador mostra uma figura análoga à primeira. Lucas não questiona a         |

Tabela 2. Sequência de fases do modelo de *feedback* entre alunos (episódio 2)

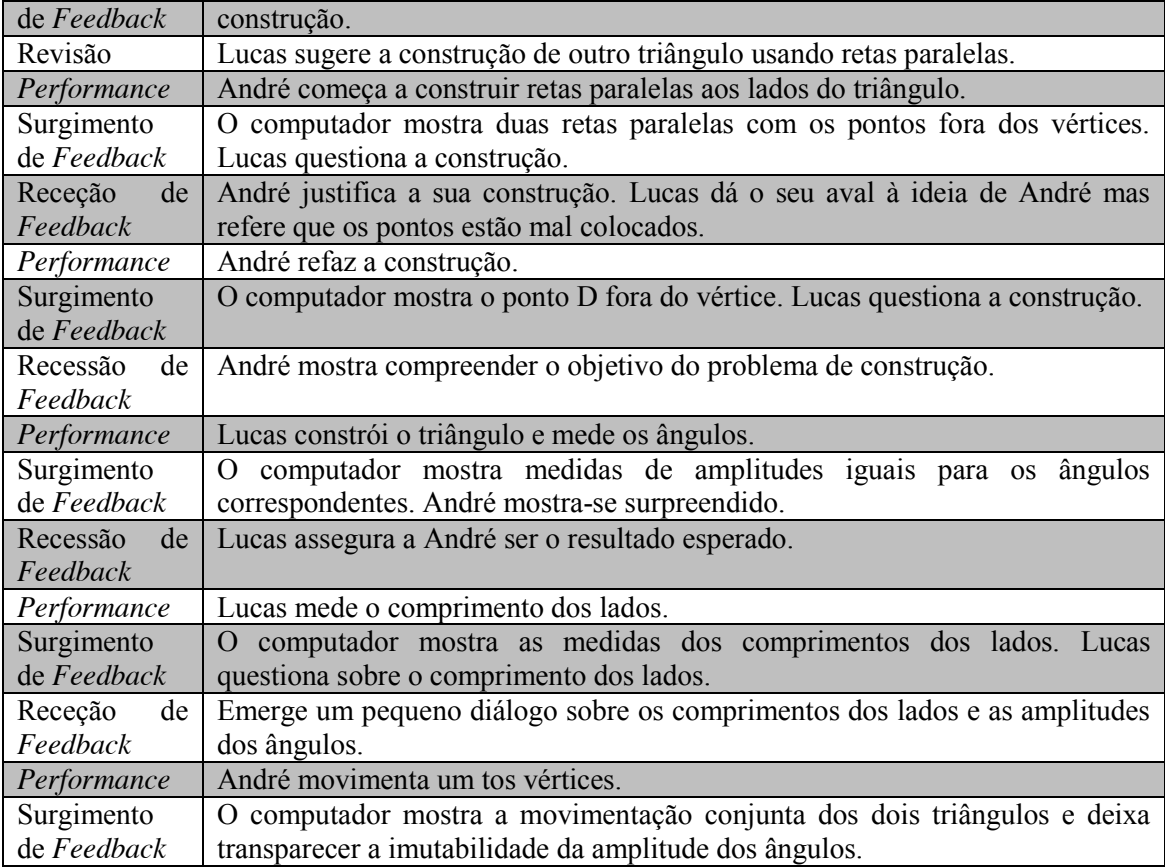

#### **Comentários Finais**

Em consonância com o que tem sido salientado pela investigação, a natureza das tarefas a resolver com recurso ao computador, constitui um fator chave na criação das oportunidades de aprendizagem. Nos episódios relatados as tarefas contêm um desafio interessante porque permitem que surjam diferentes formas de resolução com o recurso ao *Geogebra* e permitem igualmente explorar as potencialidades do *software*.

Pode-se considerar que o episódio 1 foi constituído por apenas um passo: construir um triângulo retângulo que, quando os vértices fossem arrastados, não se deformasse. Enquanto o episódio 2 se pode dividir em cinco passos: Construir dois triângulos com lados paralelos, medir a amplitude dos seus ângulos, o comprimento dos seus lados, estabelecer relações entre os elementos desses triângulos que permitissem afirmar que eram semelhantes e verificar se estas se mantinham por arrastamento. Verificámos também que alguns raciocínios não surgem no formato verbal, mas implicitamente estão presentes através das ações, como por exemplo quando os alunos adotam outras estratégias de resolução sem as explicitarem verbalmente.

Os episódios revelam claramente como a corregulação (Fogel & Garvey, 2007) emerge do *feedback* entre alunos e do *feedback* visual do computador, no sentido em que existe um

desenrolar contínuo de ações de um aluno que são suscetíveis de serem constantemente modificadas pelo *feedback* permanente do outro aluno impulsionado pelas imagens resultantes no ecrã de computador.

Nos dois episódios, este processo permitiu que os alunos passassem de uma focagem inicial na reprodução de determinada figura, para a compreensão total do objetivo do problema de construção, mesmo tendo sido necessário receber uma pista do professor para atingir a solução. Nesta experiência, apesar de os diálogos serem caracterizados pela espontaneidade, informalismo e abertura, o sentido parece ser construído a cada passo. Este facto está presente na forma como os alunos mudam continuamente a perceção das suas ações.

Enquadrado numa abordagem construtivista, aqui o diálogo é construído através de ciclos de *feedback* desprovidos de relações hierárquicas. Os ciclos sucessivos de *feedback* entre alunos indicam, obviamente, a ocorrência de um trabalho exploratório por parte dos mesmos. O facto de optar por colocar os alunos a trabalhar em pares contribuiu para o surgimento de um contexto proveitoso para explorar a geometria subjacente ao problema. Para além disso, à medida que os ciclos foram emergindo o *feedback* entre alunos melhorou e tornou-se cada vez mais consistente, promovendo raciocínios mais elaborados e uma maior procura de estratégias, que se traduz em aprendizagens mais significativas. Esses ciclos em que as aprendizagens levam a mais aprendizagens, fazem com que as distinções entre resultados e processos se diluam.

Este processo fomenta o trabalho pelo prazer da descoberta e a partilha da responsabilidade entre alunos dando ênfase ao interesse comum pela aprendizagem e compreensão.

Nestes episódios, o surgimento de *feedback* contínuo e interativo fomentado pela exploração do ambiente de geometria dinâmica deram origem aos denominados diálogos construtivistas entre os alunos onde o conhecimento é construído conjuntamente através do diálogo (Askew & Lodge, 2000).

De forma a explorar todo o potencial do diálogo na matemática torna-se evidente que tem de ser criado um ambiente onde o diálogo seja uma constante (Briten, Stevens & Treby; 2012), é neste contexto que os ambientes de geometria dinâmica e o *feedback* do computador podem desempenhar um papel fundamental.

#### XXIV SIEM 111

A importância do *feedback* pode ser explicada de forma holística, pois verificámos que é só quando os alunos tentam explicar as ideias ou justificar as ações perante o surgimento de *feedback* de outros alunos ou do computador, que a sua compreensão é verdadeiramente testada e interiorizada.

#### **Referências bibliográficas**

- Arzarello, F. & Robutti, O. (2010). Multimodality in multi-representational environments. *ZDM*, 42, 715 – 731.
- Askew, S. & Lodge, C. (2000). Gifts, ping-pong and loops linking feedback and learning. In S. Askew (ed.) *Feedback for learning*, 1-18. London: Routledge Falmer.
- Black, P.; Harrison, C.; Lee, C.; Marshal, B. & Wiliam, D. (2003). *Assessment for learning: putting in to practice*. Maindenhead: Open University Press.
- Black, P. & Wiliam, D. (1998). *Inside the black box: raising standards through classroom*  assessment. London: School of Education, King's College.
- Bokhove, C. & Drijvers, P. (2011). Effects of feedback conditions for an online algebra tool. In M. Joubert, A. Clark-Wilson e M. McCabe (eds.) *Proceedings of the 10th International Conference for Technology in Mathematics Teaching* (ICTMT10) 81-86. Portsmouth, UK.
- Briten, E.; Stevens, S. & Treby, N. (2012). Using talk for learning in science and mathematics. In D. Jones e P. Hodson (eds.) *Unlocking Speaking and Listening*, 2nd Edition, 19-34. London e New York: Routledge.
- Burril, G. (2011). ICT in the United States: Were we are today and a possibility for tomorrow. In A. Oldknow e C. Knights (eds.), *Mathematics Education with Digital Technology*, 12- 22. London: Continuum International Publishing Group.
- Fogel, A. & Garvey, A. (2007). Alive Communication. *Infant Behavior & Development* 30 251- 257.
- Gielen, S.; Peeters, E.; Dochy, F.; Onghena, P. & Struyven, K. (2010). Improving the effectiveness of peer feedback for learning. *Learning and Instruction*, 20, 304-315.
- Hollebrands, K. (2007). The role of a dynamic software program for geometry in the strategies high school mathematics students employ. *Journal for research in mathematics education* 38, n.º 2, 164-192.
- Irving, A. & Crawford, A. (2011). Automated assessment and feedback on MATLAB assignments. In M. Joubert, A. Clark-Wilson e M. McCabe (eds.) *Proceedings of the 10th International Conference for Technology in Mathematics Teaching* (ICTMT10), 153-158. Portsmouth, UK.
- Kollar, I. & Fischer, F. (2010). Peer assessment as collaborative learning: A cognitive perspective. *Learning and Instruction*, 20, 344-348.
- Mory, E. H. (2003). Feedback Research Revisited. In D. H. Jonassen (ed.), *Handbook of research for educational communications and technology*, 2nd Edition, 745-783. Mahwah, NJ: Lawrence Erlbaum.
- Ponte, J. P.; Serrazina, L.; Guimarães, H.; Breda, A.; Guimarães, F.; Sousa, H.; Menezes, L.; Martins, M. G. & Oliveira, P. (2007). *Programa de Matemática do ensino básico*. (disponível em http://sitio.dgidc.min-edu.pt/matematica/Documents/ ProgramaMatematica.pdf).
- Santos, L. (2002). Auto-avaliação regulada: porquê, o quê e como? In P. Abrantes e F. Araújo (Coords.) *Avaliação das aprendizagens – Das concepções às práticas,* 77-84. Lisboa: Ministério da Educação, DEB.
- Wiliam, D. (1999). Formative Assessment in Mathematics Part 2: Feedback. *Equals Online: Mathematics and Special Educational Needs*, 5(3), 8-11.
- Yu, P., Barrett, J. & Presmeg, N. (2009). Prototypes and Categorical Reasoning: A Perspective to Explain How Children Learn about Interactive Geometry Objects. In T. Crane e R. Rubenstein (eds.), *Understanding Geometry for a Changing World*. (NCTM Yearbook), 109-125. Reston, VA: NCTM.